## **6.001 SICP Explicit-control evaluator**

- Big ideas: how to connect evaluator to machine instructions how to achieve tail recursion
- Obfuscation: tightly optimized instruction sequence
- Background
- **eval-dispatch** & helpers
- **define**, **if**, **begin**
- Applications

#### **Code example: sfact**

```
(define sfact (lambda (n prod)
  (display prod)
   (if (= n 1) prod
       (sfact (- n 1) (* n prod)))))
```
- What is displayed when **(sfact 4 1)** executes? **1 4 12 24**
- What is returned as the value?

**24**

• Does **sfact** describe an iterative or recursive process? iterative

2

## **Goal: a tail-recursive evaluator**

- The stack should not grow if the procedure being evaluated is iterative
	- Most Java, Pascal systems are not tail-recursive, so they cannot use recursive procedures as loops
- Key technique: tail-call optimization
	- If optimization not used, stack grows each time around the loop:

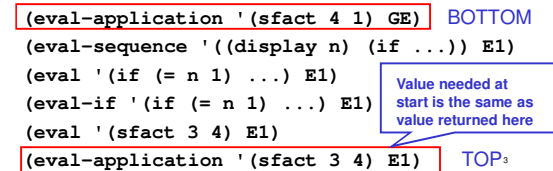

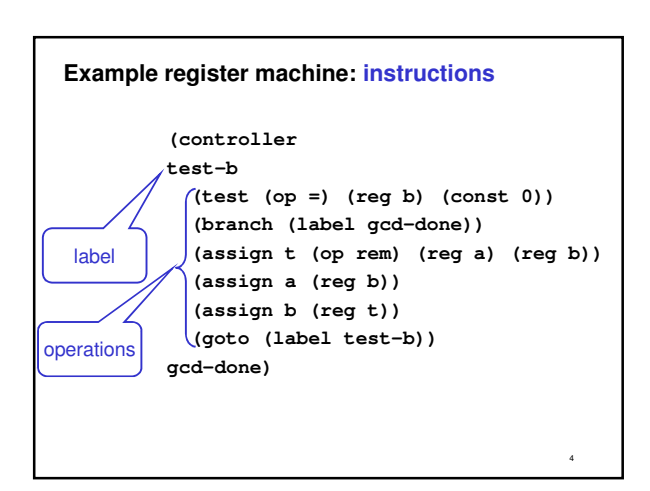

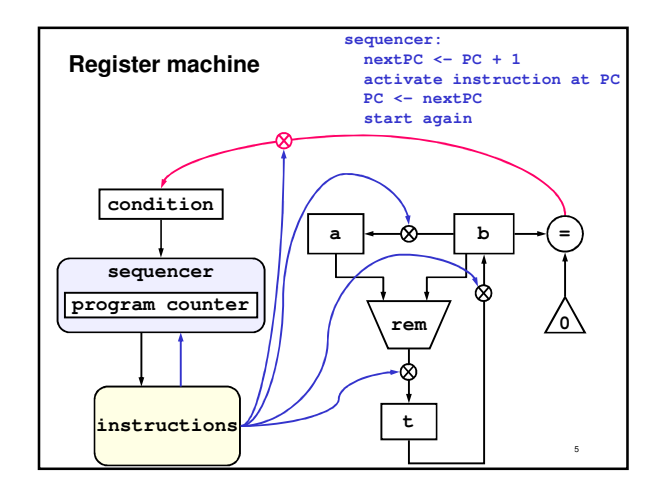

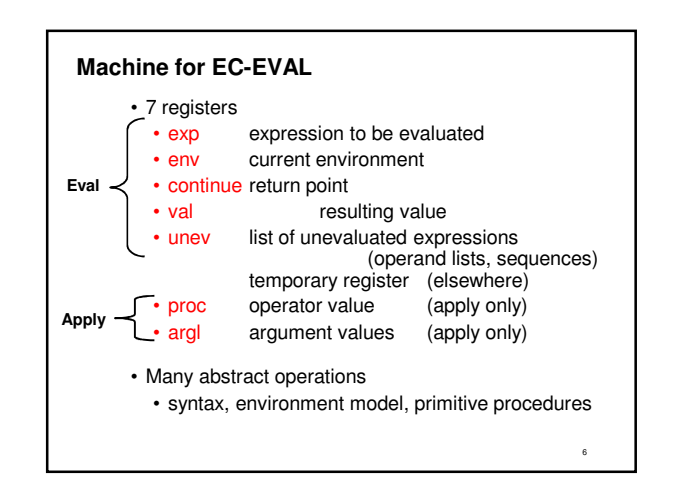

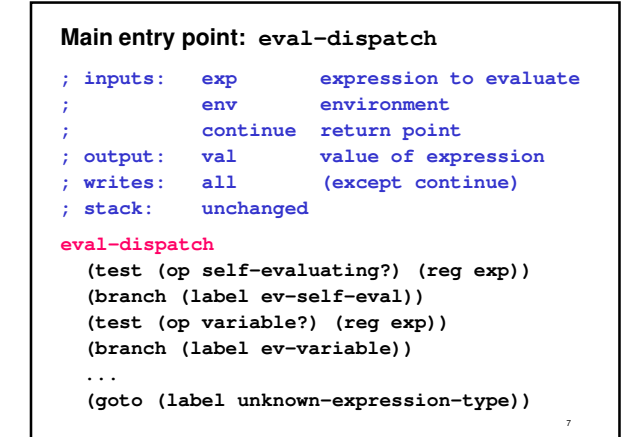

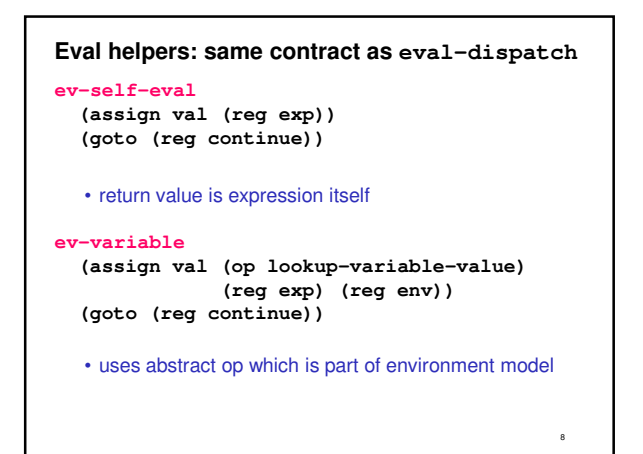

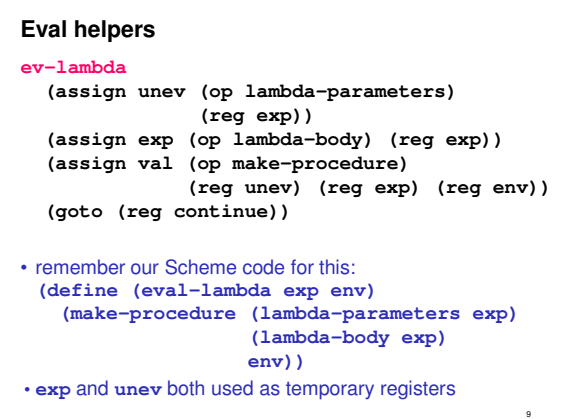

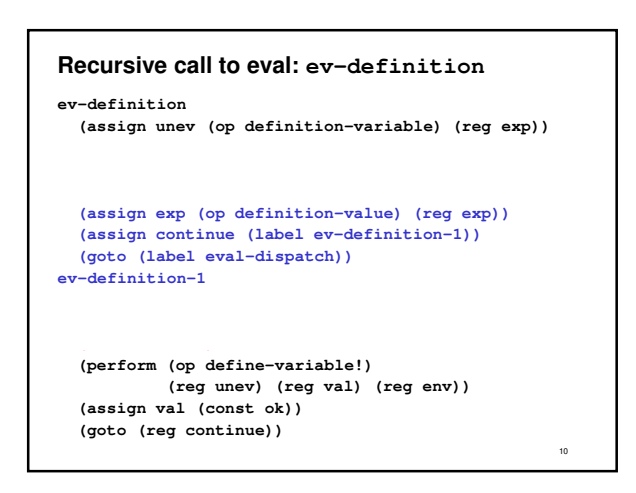

# **Ev-definition**

- Why are **unev**, **env**, and **continue** saved? • Used after recursive call, written by **eval-dispatch**
- Why is **exp** used in the recursive call? • Specified as input register by **eval-dispatch** contract
- **env** is also specified as an input register, but not assigned • Expression of define is evaluated in current environment
- Why is **unev** used in line 1?
	- Temporary storage. Could use any other register.

11

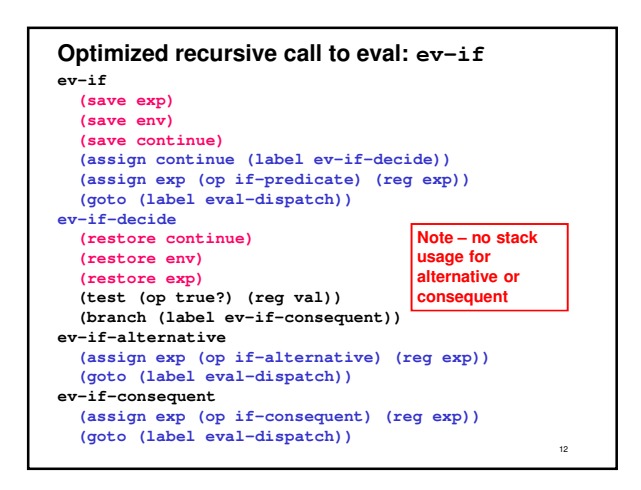

#### **ev-if**

- Normal recursive call to eval for predicate
- Tail-call optimization in both consequent and alternative • no saves or restores
	- this is necessary to make loops like **sfact** iterative

• Alternative case without the optimization:

```
ev-if-alternative
  (save continue)
  (assign continue (label alternative1))
  (assign exp (op if-alternative) (reg exp))
  (goto (label eval-dispatch))
alternative1
  (restore continue)
  (goto (reg continue))
```
## 14 **Sequences (1) ; an eval helper, same contract as eval-dispatch ev-begin (save continue) (assign unev (op begin-actions) (reg exp)) (goto (label ev-sequence)) ; ev-sequence: used by begin and apply (lambda bodies) ; ; inputs: unev list of expressions** env environment in which to evaluate stack top value is return point<br>all (calls eval without saving **; writes: all (calls eval without saving) ; output: val ; stack: top value removed**

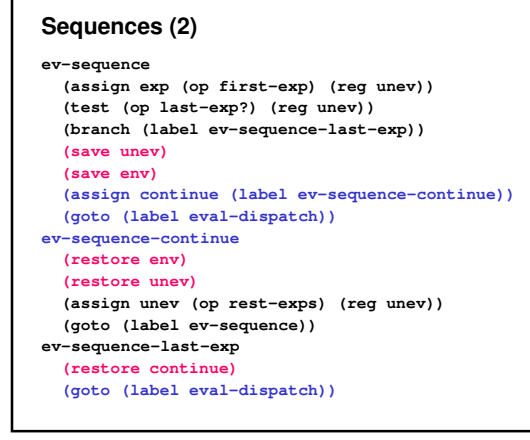

## **ev-sequence**

13

15

- Tail-call optimization on eval of last expression in sequence • necessary so loops like **sfact** are iterative
- Result should be in **val**, but never use **val**
	- tail call to eval puts final result in **val**
	- results of earlier calls to eval are ignored
- Why have return point on top of stack?
	- avoid saving and restoring every time around loop
	- purely a performance optimization **aka a HACK!**
	- can't do the same with **unev** and **env** because they are used inside the loop

16

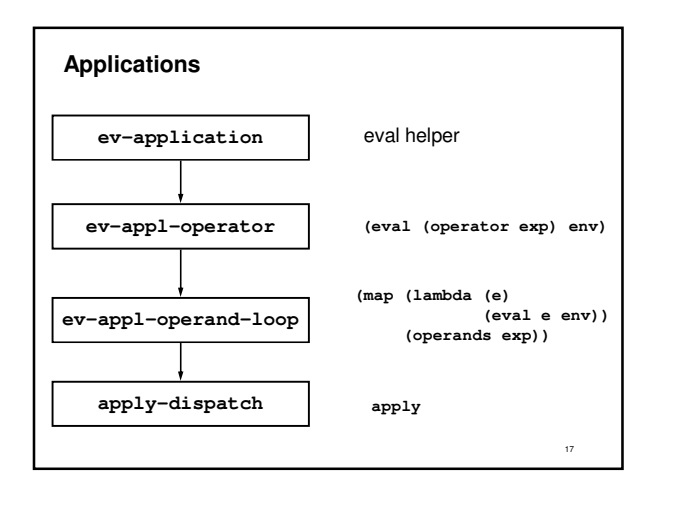

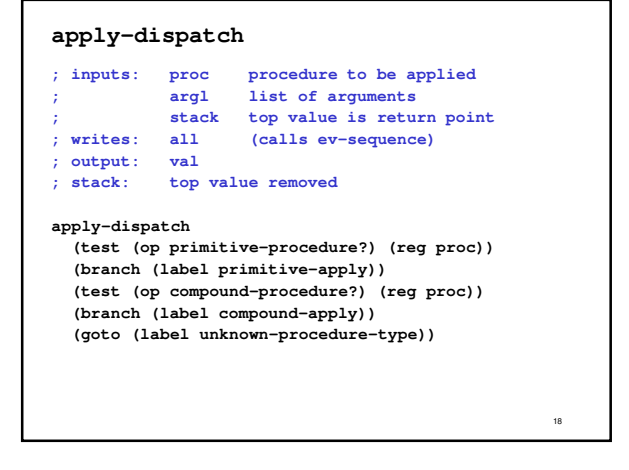

#### **Apply helpers**

## **primitive-apply**

**(assign val (op apply-primitive-procedure) (reg proc)**

**(restore continue) (goto (reg continue))**

#### **compound-apply**

**(assign unev (op procedure-parameters) (reg proc)) (assign env (op procedure-environment) (reg proc)) (assign env (op extend-environment) (reg unev) (reg argl) (reg env)) (assign unev (op procedure-body) (reg proc)) (goto (label ev-sequence))**

19

**(reg argl))**

## **apply-dispatch**

- Why have return point on top of stack?
	- •**ev-sequence** needs it on top of stack
	- has to be saved on stack to do **ev-appl-operator** • performance optimization: leave it on stack if possible
- **compound-apply**
- Calls **ev-sequence** rather than **eval-dispatch**
- Body of procedure might be a sequence
- Tail-call optimization
	- Necessary for tail recursion
- **Env** and **unev** used as part of call
	- required by **ev-sequence** contract
- **Env** and **unev** used in first two lines
- Local temporaries. Could use any register.

20

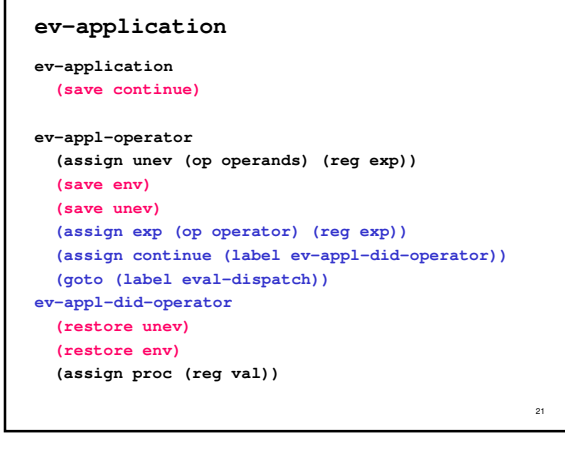

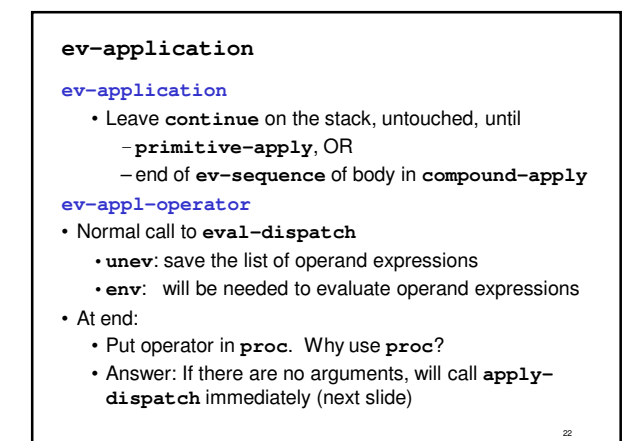

#### **Map over list of operand expressions**

```
23
  (assign argl (op empty-arglist))
  (test (op no-operands?) (reg unev))
(branch (label apply-dispatch))
  (save proc)
ev-appl-operand-loop
  (save argl)
  (assign exp (op first-operand) (reg unev))
  (test (op last-operand?) (reg unev))
  (branch (label ev-appl-last-arg))
          ;; eval one operand (next slide)
ev-appl-last-arg
  (assign continue (label ev-appl-accum-last-arg))
  (goto (label eval-dispatch))
ev-appl-accum-last-arg
  (restore argl)
  (assign argl (op adjoin-arg) (reg val) (reg argl))
  (restore proc)
  (goto (label apply-dispatch))
```
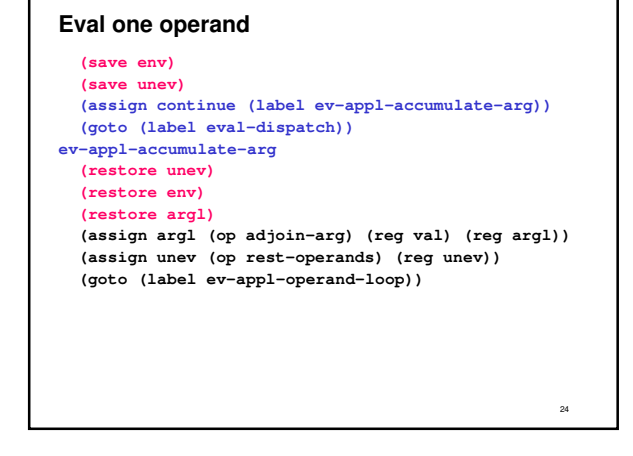

## **ev-appl-operand-loop**

- First three lines:
- check for no operands (avoid **first-operand** on empty) • Why save **proc** at beginning, restore at very end?
- call eval in loop, its contract says it writes **proc** • one of the operand expressions might be an application
- Same reasoning applies to **argl**
- Why save **argl** inside the loop, **proc** outside it? • need to change **argl** every time around the loop
- Why is **(save argl)** before the branch to ev-appl-last-arg?
	- logically goes with the saves in eval one operand
	- a needless optimization that saves one instruction

## 26 **Trial simulation Label Exp Env Val Proc Argl Unev Cont Stack Eval** (fact 3) GE REP **Eval fact GE (3) didop REP GE (3) Didop fact GE [proc] (3) didop REP GE (3) Oploop fact GE [proc] [proc] () (3) didop REP [proc] Lastarg 3 GE [proc] [proc] () (3) didop REP [proc] () Eval 3 GE [proc] [proc] () (3) a-l-a REP [proc] () A-l-a 3 GE 3 [proc] () (3) a-l-a REP [proc] () Apply 3 GE 3 [proc] (3) (3) a-l-a REP Seq 3 E1 3 [proc] (3) ((if.)) a-l-a REP Seqlst (if..) E1 3 [proc] (3) ((if.)) a-l-a REP Eval (if..) E1 3 [proc] (3) ((if.)) REP**

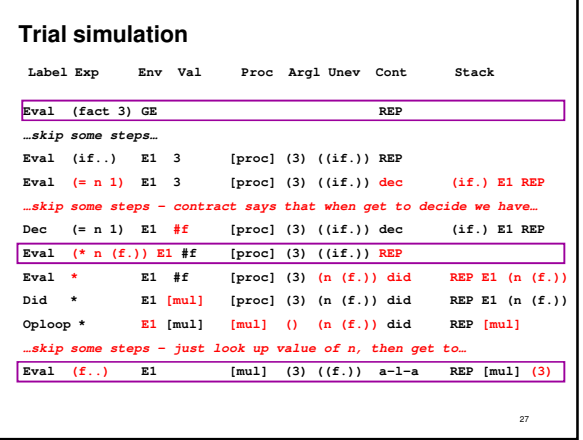

## **Trial simulation**

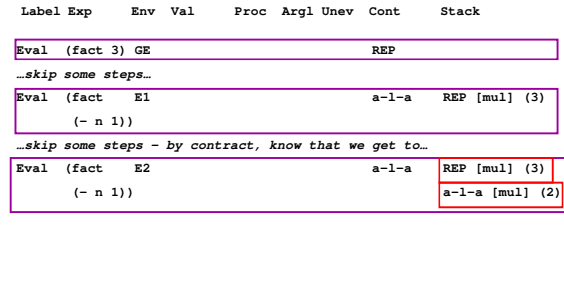

28

## **Summary**

- Have seen details of EC-EVAL
- Differentiated
	- necessary optimizations for tail recursion
	- performance optimizations
- Key idea is that we can connect evaluation through a machine model to support idea of universal evaluation

25